# Bayerisches Staatsministerium für Bildung und Kultus, Wissenschaft und Kunst

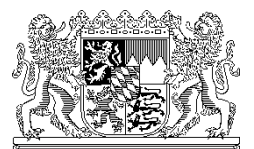

ABDRUCK

Bayerisches Staatsministerium für Bildung und Kultus, Wissenschaft und Kunst<br>80327 München

An alle

staatlichen Gymnasien

in Bayern

Ihr Zeichen / Ihre Nachricht vom Unser Zeichen (bitte bei Antwort angeben) München, 21.05.2014 VI.7 – 5 S 5400.1 – 6b.56622 Telefon: 089 2186 2289

Name: Herr Sienz

# **Unterrichtsplanung für das Schuljahr 2014/2015 in ASV**

Anlage: Planungsgrundlagen zur Unterrichtsübersicht 2014/2015

Sehr geehrte Frau Schulleiterin, sehr geehrter Herr Schulleiter,

mit KMS Nr. I.3 – 5 O 1372.12/52/27 vom 06.03.2014 wurden Sie bereits über den zeitlichen Ablauf der Unterrichtsplanung (UP) mit ASV für das Schuljahr 2014/2015 informiert. Mit Blick auf den in diesem Schreiben bereits kommunizierten letzten Termin für die Übermittlung der UP, den 06.06.2014, wird Ihnen, entsprechend der Ankündigung im KMS Nr. VI.7 – 5 S 5400.1 – 6b.29542 vom 08.04.2014, anbei eine hinsichtlich des Einsatzes mit ASV überarbeitete Version der Anlage "Planungsgrundlagen" übermittelt. Der Erhebungstermin wurde – entsprechend der Ankündigung auf www.asv.bayern.de – bereitgestellt; eine Übermittlung der UP ist somit bereits zum jetzigen Zeitpunkt möglich.

Nochmals möchte ich um Verständnis für die notwendige Terminsetzung für die Übermittlung der Unterrichtsplanung 2014/2015 zum 06.06.2014 bitten. Nur wenn bis zu diesem Zeitpunkt eine Übermittlung durchgeführt oder zumindest versucht worden ist, kann ein Vergleich mit den Ergebnissen des Altverfahrens bzw. eine Analyse evtl. bestehender Probleme erfolgen, ggf. erforderliche Maßnahmen abgeleitet und die Qualität des neuen Verfahrens sichergestellt werden.

Sollten Sie bei der Übermittlung der Unterrichtsplanung auf Probleme stoßen, die eine termingerechte Übermittlung verhindern, kann bei der ASV-Projektleitung unter robert.tumpek@stmbw.bayern.de eine Verlängerung der Abgabefrist beantragt werden.

Ziel der UP-Übermittlung in ASV ist, von jeder Schule einen **inhaltlich möglichst identischen** Datensatz im Vergleich zum abgeschlossenen Altverfahren mit WinLD zu erhalten. Ich bitte Sie daher, die zuletzt im Schuldaten-Übermittlungsportal abgegebene Version der VUÜ als Grundlage für die Übertragung nach ASV zu machen. Diese Arbeiten dienen andererseits auch schon zur Vorbereitung der Unterrichtssituation (US) in ASV im kommenden Oktober und sind daher nicht nur wegen der Zweitlieferung der UP erforderlich. Gegenüber der UP müssen für die US dann lediglich noch Änderungen nachgepflegt werden bzw. Datenbereiche, die bei der UP noch nicht erforderlich waren (z. B. Zuordnung von Lehrkräften zu der Unterrichtselementen der Matrix), ergänzt werden.

Auf einige Sachverhalte, die bei der Erstellung und Übermittlung der Unterrichtsplanung mit ASV bedeutsam sind bzw. anders als im Altverfahren konzipiert sind, möchte ich nachfolgend besonders hinweisen.

# **1. Budgetierung**

Die Systematik der Budgetierung für die staatlichen Gymnasien ändert sich durch ASV inhaltlich nicht. Technische Unterschiede bestehen z. B. darin, dass die verbindlichen Schülerzahlsetzungen nicht mehr von Hand eingegeben werden müssen. In Einzelfällen wurde im laufenden Betrieb festgestellt, dass im Zusammenhang mit den aus ASD abzuholenden verbindlichen Setzungen der Schülerzahl in den Jahrgangsstufen 6 bis 10 bzw. 11/12 kleine Unstimmigkeiten gegenüber dem Altverfahren auftreten. Falls Ihre Schule davon betroffen ist, bitte ich um eine telefonische Kontaktaufnahme mit OStR Dorn (Telefon: 089/2186- 2653). Eine Korrektur von Seiten der einzelnen Schule ist in diesem Fall nicht möglich. Die Werte des Altverfahrens, die als Anlage zum eingangs genannten KMS übermittelt wurden, sind – auch bei einer ggf. fehlerhaften Übermittlung aus ASD – für das kommende Schuljahr bindend.

## **2. Budgetzuschläge**

In ASV gibt es zwei Arten von Budgetzuschlägen, die beide unter Datei  $\rightarrow$  Unterrichtsplanung  $\rightarrow$  Unterrichtsplanung  $\rightarrow$  Stundenbudget geführt werden:

- (1) Budgetzuschläge (in grauen Zeilen), die durch KMS genehmigt und zeitgleich zentral über ASD der Schule zur Verfügung gestellt werden (z. B. Budgetzuschlag für behinderten Schüler); diese werden im Reiter ASD-Schnittstelle durch Betätigung des Buttons "Daten abholen" nach ASV übertragen.
- (2) Budgetzuschläge (in weißen Zeilen), die nach den jeweiligen Regelungen auch weiterhin durch die Schule selbst einzugeben sind (z. B. Budgetzuschlag für die Individuelle Lernzeit).

#### **3. Schüler aus dem Probeunterricht**

Unter Datei → Unterrichtsplanung → Unterrichtsplanung → Schülerzahlen ist die Schülerzahl der Jahrgangsstufe 5 einzutragen. Im Altverfahren wurde zu der Anzahl der regulären Anmeldungen noch 50 % der Teilnehmerzahl aus dem Probeunterricht addiert und erst dieser Summenwert eingetragen. In ASV werden die Werte getrennt erfasst, im Feld "Neueinschreibung geeignet" die Anzahl der regulären Anmeldungen und im Feld "Schülerzahl aus Probeunterricht" 50 % der Teilnehmerzahl am Probeunterricht; die Summenbildung wird von ASV automatisch durchgeführt.

## **4. Exportdatei VQDnnnn.XY**

Im Altverfahren wurde eine Exportdatei VQDnnnn.XY aus dem Programm WinQD zwingend für die Vollständigkeit aller Übermittlungsdateien der VUÜ benötigt. Dies entfällt im Neuverfahren mit ASV ersatzlos. Die erneute Erstellung und Übermittlung der Datei ist nicht mehr notwendig.

## **5. Abordnungen von Grundschullehrkräften**

Die Erfassung der zur Begleitung des Übertritts an staatliche Gymnasien abgeordnete Grundschullehrkräfte ("Lotsen") unterscheidet sich in ASV von der des Altverfahrens.

Sofern zum Zeitpunkt der Unterrichtsplanung bereits bekannt ist, welche Grundschullehrkraft in welchem Umfang abgeordnet werden soll, kann diese bereits eingeplant werden. Nur in diesem Fall darf die Schule im Rahmen der Unterrichtsplanung einen Budgetzuschlag der Kategorie Abordnung Grundschullehrkraft eintragen, jedoch nur in Höhe der von der Grundschullehrkraft gehaltenen Unterrichts- oder IF-Stunden, die in der Matrix bzw. als besonderer Unterricht erfasst wurden. **Anders als im Altverfahren wird die verpflichtend einzurichtende Beratungsstunde in ASV als Anrechnungsstunde unter der Kategorie BGs (Beratungsst. Teilab. GS Lehrkr.) verbucht; da die Beratungsstunde somit nicht zum IST-Stand gezählt wird, darf für diese Stunde kein Budgetzuschlag verbucht werden.**

#### **6. Dienst- und Beschäftigungsverhältnis**

Bitte beachten Sie insbesondere die Hinweise zur Erfassung von Zuund Abgängen in ASV unter

http://www.asv.bayern.de/wiki/datenpflege/us/nach\_ad\_lehrer; diese unterscheidet sich teilweise zur Vorgehensweise in WinLD. In der dort hinterlegten Excel-Datei wird detailliert aufgelistet, wie Zu- und Abgänge einer Lehrkraft einzutragen sind.

## **7. Freistellungsphase der Altersteilzeit**

Lehrkräfte, die sich in der Freistellungsphase der Altersteilzeit befinden, sind hinsichtlich des Beschäftigungsverhältnisses und der UPZ wie beim Eintritt in die Freistellungsphase zu führen; darüber hinaus ist ein Längerfristiger Ausfall mit Art Freistellungsphase im Umfang der UPZ einzutragen. Beim Beginn der Freistellungsphase ist zusätzlich die Abgangsart rf einzutragen. Der Abgang ist bis einschließlich zur Meldung der Amtlichen Schuldaten im Oktober beizubehalten.

#### **8. Hilfestellungen**

Zahlreiche aktuelle Hinweise und Erläuterungen zur Bedienung von ASV finden Sie unter http://www.asv.bayern.de/wiki/; bitte nutzen Sie bei Fragen oder Problemen diese Informationsquelle zunächst.

Bei darüber hinaus gehenden Fragen oder Problemen können die im jeweiligen MB-Bezirk zuständigen Multiplikatoren, die unter www.asv.bayern.de/winsv (→ Multiplikatoren) aufgelistet sind, Auskunft erteilen.

Abschließend möchte ich Ihnen und den an Ihrer Schule betroffenen Kolleginnen und Kollegen für Ihre Arbeit und Mühen im Zusammenhang mit der Einführung der neuen Schulverwaltungssoftware ASV ausdrücklich meinen großen Dank aussprechen.

Mit freundlichen Grüßen gez. Walter Gremm Ministerialdirigent